# Modelo de Transformador Saturado para Cálculo do Fluxo de Potência pelo Método de Injeção de Corrente

Abilio M. Variz, Student Member, IEEE, José L.R Pereira, Senior Member, IEEE, Sandoval Carneiro, Jr., Senior Member, IEEE, e Pedro G. Barbosa, Member, IEEE

*Resumo***—Este trabalho propõe uma nova abordagem para a modelagem de transformadores de potência operando com núcleo saturado para o fluxo de potência harmônico baseado no método de injeção de corrente (MICTH). O comportamento não-linear do equipamento é modelado pela sua corrente de magnetização representada através de um polinômio interpolador da curva de magnetização. O modelo proposto foi implementado em C++ com programação orientada a objetos para a inclusão no MICTH e conseqüente validação do método.** 

*Palavras Chave***—Fluxo de potência harmônico, Modelo de transformador, Saturação magnética, Análise harmônica.** 

*Abstract***—This paper proposes a new approach for modeling of saturated power transformers for harmonic power flow using the current injection method (MICTH). The non-linear behavior of the saturated transformer is modeled by its magnetizing current represented through an interpolation polynomial of the magnetization curve. The proposed model is implemented in the MICTH computational program using C++ and object oriented modeling and is validated by comparison with a well-known simulation package.** 

*Index Terms***—Power system harmonics, Transformer model, Transformer saturation, Harmonic analysis.** 

# I. INTRODUÇÃO

estudo de harmônicos vem se tornando uma importante componente na análise de sistemas de potência [1], [2]. Tal interesse resulta do fato de que a operação em regime permanente dos sistemas elétricos de potência frequentemente apresentam distorções harmônicas de corrente e tensão, devido ao aumento de cargas não-lineares e de dispositivos com chaveamento periódico [3]. Correntes e tensões distorcidas produzem efeitos indesejáveis e prejudiciais a diversos equipamentos da rede, como por exemplo, perdas elétricas devido ao efeito pelicular, danos em dispositivos O

Este trabalho recebeu apoio financeiro do CNPq.

Pedro G. Barbosa está ligado ao Departamento de Engenharia Elétrica da Universidade Federal de Juiz de Fora, MG(e-mail: pedro.gomes@ufjf.edu.br).

devido a ressonâncias harmônicas, distúrbios em circuitos eletrônicos, interferências em sistemas de comunicação, vibrações, ruídos e fadiga mecânica em transformadores, reatores e motores [4], [5]. Para minimizar estes impactos, as concessionárias tem estabelecido limites para as distorções harmônicas na rede com o intuito de manter a qualidade de energia em níveis seguros e aceitáveis [6].

Geralmente, a análise harmônica é realizada por simulações com modelos representativos dos elementos e topologia da rede. Estas simulações realizam o cálculo da geração e propagação dos componentes harmônicos no sistema, permitindo assim a quantificação e a identificação de distorções harmônicas e níveis perigosos de operação. As principais metodologias empregadas para análise harmônica são apresentadas em [3], [7]-[17].

O modelo do transformador, um dos principais equipamentos de um sistema de potência, é tema de diversos trabalhos, dos quais se destacam os apresentados em [11], [18]-[20]. Importantes contribuições também foram feitas em [21]-[23] com a modelagem do ramo magnetizante. Bem como a representação do comportamento não-linear do transformador através da sua curva de magnetização aproximado por séries de potência em [24] e linear por partes em [25].

# II. FLUXO DE POTÊNCIA HARMÔNICO TRIFÁSICO USANDO O MÉTODO DE INJEÇÃO DE CORRENTE (MICTH)

Em [26] e [27] é apresentada a metodologia matemática e computacional para o cálculo de fluxo de potência harmônico trifásico com base nas equações de injeção de corrente com solução iterativa pelo método de Newton-Raphson, também conhecido por MICTH. Esta metodologia é uma generalização não trivial do fluxo de potência convencional baseado no método de injeção de corrente trifásico (MICT) descrito em [28]-[34].

#### III. MODELO PROPOSTO PARA O TRANSFORMADOR

O transformador apresenta comportamento não-linear devido às características do seu circuito magnético, conforme pode ser observado pela curva de magnetização típica ilustrada na Fig. 1.

Abilio M. Variz está ligado ao Departamento de Engenharia Elétrica da Universidade Federal de Juiz de Fora, MG (e-mail: abilio@ieee.org).

José Luiz R. Pereira está ligado ao Departamento de Engenharia Elétrica da Universidade Federal de Juiz de Fora, MG (e-mail: jluiz@ieee.org).

Sandoval Carneiro Jr. está ligado ao Departamento de Engenharia Elétrica da Universidade Federal do Rio de Janeiro (e-mail: sandoval@dee.ufrj.br).

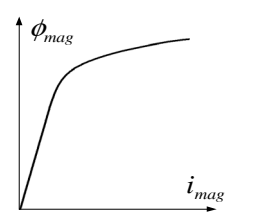

Fig. 1. Curva de magnetização típica.

O fluxo magnético nos enrolamentos de um transformador em função da tensão aplicada é expressa por:

$$
\phi_{mag}(t) = \int v(t)dt
$$
 (1)

Portanto, as não-linearidades com o transformador operando com núcleo saturado apresentadas na Fig. 1 afetam as características de corrente e tensão nos terminais do transformador.

O modelo proposto para a representação do transformador de potência saturado é apresentado na Fig. 2.

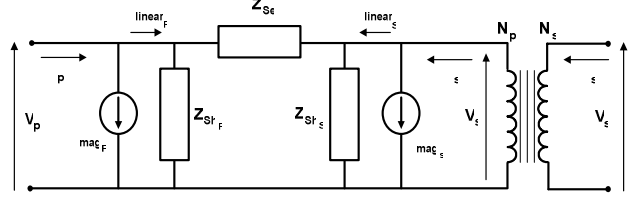

Fig. 2. Modelo proposto para o transformador

As impedâncias *ZSe*, *ZShp* e *ZShs* são constituídas pelas resistências dos enrolamentos primário e secundário, pelas indutâncias de dispersão, e pela resistência que representa as perdas no núcleo. Este modelo é formado por duas partes, uma representando o comportamento não-linear da corrente de magnetização, e outra caracterizada pelos componentes passivos compostos constituídos por *ZSe*, *ZShp* e *ZShs*. Consequentemente, a corrente nos terminais do transformador para uma freqüência de ordem harmônica *h* é dada pelo somatório das correntes de ambas as partes, ou seja:

$$
I_h^{trafo} = I_h^{mag} + I_h^{linear}
$$
 (2)

Com o intuito de desenvolver o modelo proposto, a tensão nos terminais do transformador é considerada conhecida e expressa em termos de uma série de Fourier por:

$$
v(t) = \sum_{l=1}^{\infty} \left( V_{r_l} \cos(l\omega t) + V_{m_l} \, \text{sen}(l\omega t) \right) \tag{3}
$$

Substituindo-se (3) em (1) tem-se:

$$
\phi_{mag}(t) = \sum_{l=1}^{\infty} \left( \frac{V_{r_l}}{l\omega} \, \text{sen}(l\omega t) - \frac{V_{m_l}}{l\omega} \, \text{cos}(l\omega t) \right) \tag{4}
$$

A representação matemática das características não-lineares da corrente de magnetização é realizada através do polinômio interpolador de Newton a partir dos pontos conhecidos da curva de magnetização do transformador (Fig. 1). Estes pontos são obtidos através de ensaios à vazio ou fornecidos pelo fabricante. Normalmente, os dados fornecidos pelo fabricante são listados como tensão em função da corrente, ambos eficazes. Neste caso, faz-se necessário proceder ao reescalonamento dos dados conforme descrito em [11].

Uma interpolação satisfatória pode ser obtida com somente quatro pontos no quadrante positivo ( $\mathcal{O}_{mag}(t)$ >0) da curva de magnetização. Contudo, para melhorar a precisão do método, cinco pontos são utilizados no modelo proposto. Desta forma, a corrente de magnetização no quadrante positivo é calculada por:

$$
i_{mag} = P_5 \phi_{mag}^5 + P_4 \phi_{mag}^4 + P_3 \phi_{mag}^3 + P_2 \phi_{mag}^2 + P_1 \phi_{mag} + P_0 \tag{5}
$$

onde *Pi* é o *i*-enésimo coeficiente do polinômio de Newton, cujo o cálculo é apresentado no Apêndice A.

 A composição da corrente de magnetização em (5) é formada pelo somatório de curvas e parábolas análogas aos da Fig. 3.

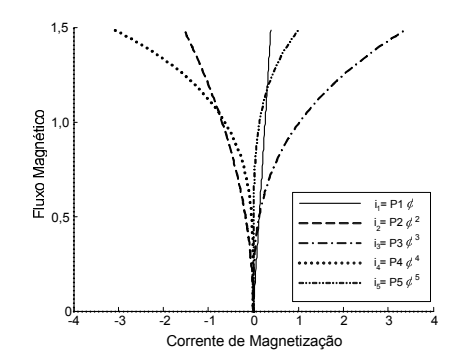

Fig. 3. Interpolação de Newton de uma curva de magnetização típica.

Com o intuito de reduzir a complexidade do modelo, os efeitos da histerese são desprezados no presente trabalho. Consequentemente, a curva de magnetização será simétrica com zero na origem  $(P_0 = 0)$ , e as correntes de magnetização nos quadrantes positivo e negativo são dadas por:

$$
i_{mag}^{+}(t) = P_{5}\phi_{mag}^{5}(t) + P_{4}\phi_{mag}^{4}(t) + P_{5}\phi_{mag}^{3}(t) + P_{2}\phi_{mag}^{2}(t) + P_{1}\phi_{mag}(t)
$$
\n(6)  
\n
$$
i_{mag}^{-}(t) = P_{5}\phi_{mag}^{5}(t) - P_{4}\phi_{mag}^{4}(t) + P_{5}\phi_{mag}^{3}(t) - P_{2}\phi_{mag}^{2}(t) + P_{1}\phi_{mag}(t)
$$
\n(7)

onde:

$$
i_{mag}(t) = i_{mag}^{+}(t) , \qquad \text{para } \phi_{mag}(t) > 0
$$
  

$$
i_{mag}(t) = i_{mag}^{-}(t) , \qquad \text{para } \phi_{mag}(t) < 0
$$

Portanto:

$$
i_{mag}(t) = P_{5} \phi_{mag}^{5}(t) \pm P_{4} \phi_{mag}^{4}(t) + P_{5} \phi_{mag}^{3}(t) \pm P_{2} \phi_{mag}^{2}(t) + P_{1} \phi_{mag}(t)
$$
\n(8)

Aplicando-se o teorema de Fourier [35] na equação periódica (8), tem-se a corrente de magnetização para uma dada freqüência harmônica *h* separada em partes real e imaginária dada, respectivamente, por:

$$
I_{r_h} = \frac{\omega}{\pi} \Big[ P_5 F_{r_5}(h) + P_4 F_{r_4}(h) + P_3 F_{r_5}(h) + P_2 F_{r_2}(h) + P_1 F_{r_1}(h) \Big]
$$
\n(9)

$$
I_{m_h} = \frac{\omega}{\pi} \Big[ P_5 F_{m_5}(h) + P_4 F_{m_4}(h) + P_3 F_{m_3}(h) + P_2 F_{m_2}(h) + P_1 F_{m_1}(h) \Big]
$$
\n(10)

Onde, para valores ímpares de *j* (*j = 1, 3, 5*):

$$
F_{r_j}(h) = \int_0^T \phi_m^j(t) \cos(h\omega t) dt = G_{j_r}(h, T) - G_{j_r}(h, 0) \tag{11}
$$

$$
F_{m_j}(h) = \int_0^T \phi_m^j(t) \text{sen}(h\omega t) dt = G_{j_m}(h, T) - G_{j_m}(h, 0) \tag{12}
$$
  
Base values goes do  $i (i = 2, 4)$ .

That values parts are 
$$
f(t) = 2, 4
$$
).

\n
$$
F_{r_j}(h) = \int_0^{T/2} \phi_m^j(t) \cos(h\omega t) dt - \int_{T/2}^T \phi_m^j(t) \cos(h\omega t) dt
$$
\n
$$
= G_{j_r}(h, T/2) - G_{j_r}(h, 0) - G_{j_r}(h, T) + G_{j_r}(h, T/2)
$$
\n(13)

$$
F_{m_j}(h) = \int_0^{T/2} \phi_m^j(t) \text{sen}(h \omega t) dt - \int_{T/2}^T \phi_m^j(t) \text{sen}(h \omega t) dt
$$
  
=  $G_{j_m}(h, T/2) - G_{j_m}(h, 0) - G_{j_m}(h, T) + G_{j_m}(h, T/2)$  (14)

Substituindo-se (4) nas equações (11) a (14) tem-se:

$$
G_{j_r}(t) = \int \phi_m^j(t) \cos(h\omega t) dt = \sum_{l_1}^{\infty} \sum_{l_2}^{\infty} \cdots \sum_{l_j}^{\infty} \int \left[ \frac{V_{r_{l_1}}}{l_1 \omega} \operatorname{sen}(l_1 \omega t) - \frac{V_{m_{l_1}}}{l_1 \omega} \cos(l_1 \omega t) \right] \cdots
$$
\n
$$
\left( \frac{V_{r_{l_j}}}{l_j \omega} \operatorname{sen}(l_1 \omega t) - \frac{V_{m_{l_j}}}{l_j \omega} \cos(l_j \omega t) \right) \cos(h\omega t) \right]
$$
\n(15)

$$
G_{j_m}(t) = \int \phi_m^j(t) \text{sen}(h\omega t) dt = \sum_{l_1}^{\infty} \sum_{l_2}^{\infty} \cdots \sum_{l_j}^{\infty} \int \left[ \frac{V_{r_{l_1}}}{l_1 \omega} \text{sen}(l_1 \omega t) - \frac{V_{m_{l_1}}}{l_1 \omega} \text{cos}(l_1 \omega t) \right] \cdots
$$
\n
$$
\left( \frac{V_{r_{l_j}}}{l_j \omega} \text{sen}(l_1 \omega t) - \frac{V_{m_{l_j}}}{l_j \omega} \text{cos}(l_j \omega t) \right) \text{sen}(h\omega t) \right]
$$
\n(16)

Manipulando-se os somatórios e as funções trigonométricas e resolvendo-se as integrais nas expressões (15) e (16) tem-se, respectivamente, as equações (17) e (18).

$$
G_{j_r}(h,t) = \sum_{l_1}^{\infty} \sum_{l_2}^{\infty} \dots \sum_{l_j}^{\infty} \frac{1}{(l_1 l_2 \dots l_j) \omega^{j+1}} \sum_{K}^{2^{j-1}} \left\{ \frac{\sum_{l_1, l_2, \dots, l_j}^{\infty} \left( \frac{1}{l_1 l_2 \dots l_j} \right) \omega^{j+1} \omega^{j+1} \omega^{j}}{\beta_{j_k} (l_1, l_2, \dots, l_j) - h} + \frac{\sum_{l_1, l_2, \dots, l_j}^{\infty} \left( \frac{1}{l_1 l_2 \dots l_j} \right) \omega^{j+1} \omega^{j}}{\beta_{j_k} (l_1, l_2, \dots, l_j) + h} \right\} + \frac{\sum_{l_1, l_2, \dots, l_j}^{\infty} \left( \frac{1}{l_1 l_2 \dots l_j} \right) \omega^{j+1} \omega^{j}}{\beta_{j_k} (l_1, l_2, \dots, l_j) - h} + \frac{\sum_{l_1, l_2, \dots, l_j}^{\infty} \left( \frac{1}{l_1 l_2 \dots l_j} \right) \omega^{j+1} \omega^{j}}{\beta_{j_k} (l_1, l_2, \dots, l_j) + h} \right\}}
$$

Ressalta-se que no cálculo da corrente de magnetização em uma dada freqüência *h* expresso pelas equações (9) e (10), o somatório de tensões em (17) e (18) são independentes da ordem harmônica *h*, a dependência reside somente nas funções senos e cossenos.

$$
G_{j_m}(h, t) = \sum_{l_1}^{\infty} \sum_{l_2}^{\infty} \cdots \sum_{l_j}^{\infty} \frac{1}{(l_1 l_2 \cdots l_j) \omega^{j+1}} \sum_{K}^{2^{j-1}} \left\{ V_{j_K}^*(l_1, l_2, \ldots, l_j) \left[ \frac{\cos((\beta_{j_K}(l_1, l_2, \ldots, l_j) - h)\omega t)}{\beta_{j_K}(l_1, l_2, \ldots, l_j) - h} - \frac{\cos((\beta_{j_K}(l_1, l_2, \ldots, l_j) + h)\omega t)}{\beta_{j_K}(l_1, l_2, \ldots, l_j) + h} \right] - \left[ V_{j_K}^*(l_1, l_2, \ldots, l_j) \left[ \frac{\sin((\beta_{j_K}(l_1, l_2, \ldots, l_j) - h)\omega t)}{\beta_{j_K}(l_1, l_2, \ldots, l_j) - h} - \frac{\sin((\beta_{j_K}(l_1, l_2, \ldots, l_j) + h)\omega t)}{\beta_{j_K}(l_1, l_2, \ldots, l_j) + h} \right] \right\}
$$

Seja um transformador saturado conectado entre as barras *k*  e *m*. A contribuição matricial do modelo proposto deste equipamento no MICTH para as freqüências harmônicas de ordem *h* e fundamental é dada por:  $\overline{1}$  $\mathbb{I}$  $\Gamma$ 

$$
\begin{bmatrix}\n\begin{bmatrix}\n\vdots \\
\Delta I_{k}^{abc}\n\end{bmatrix}_{1}\n\end{bmatrix}\n\begin{bmatrix}\n\ddots & \vdots & \vdots & \vdots & \vdots \\
\vdots & \vdots & \vdots & \vdots \\
\Delta I_{m}^{abc}\n\end{bmatrix}_{1}\n\begin{bmatrix}\nI_{0k}^{abc}\n\end{bmatrix}_{11}\n\begin{bmatrix}\nI_{0m}^{abc}\n\end{bmatrix}_{11}\n\begin{bmatrix}\nI_{0m}^{abc}\n\end{bmatrix}_{11}\n\begin{b
$$

(19)

onde:

$$
\left[\begin{array}{cc} \Delta I \end{array}\right]_h^{trato} = -\left[\begin{array}{cc} I \end{array}\right]_h^{mag} - \left[\begin{array}{cc} I \end{array}\right]_h^{linear} \tag{20}
$$

$$
\left[\ J\ \right]_{hh}^{trqfo} = -\left[\frac{\partial \Delta I}{\partial V}\right]_{hh}^{mag} + \left[\ Y\ \right]_{h}^{linear} \tag{21}
$$

$$
\left[J\right]_{hn}^{trap} = -\left[\frac{\partial \Delta I}{\partial V}\right]_{hn}^{mag} \tag{22}
$$

 A contribuição da parte linear é calculada pela matriz admitância nodal formada pelas resistências dos enrolamentos, indutâncias de dispersão e resistência representativa das perdas no núcleo. A contribuição da parte não-linear é dada pelas injeções da corrente de magnetização apresentadas pelas equações (9) e (10).

 Cabe ressaltar que a contribuição na matriz Jacobiana apresenta elementos não nulos nos blocos fora da diagonal principal (22). Estas contribuições representam os acoplamentos harmônicos entre freqüências distintas devidos às características não-lineares da corrente de magnetização.

As derivadas parciais da corrente de magnetização responsáveis pelas contribuições na matriz Jacobiana em (21) e (22) são calculadas por:

$$
\frac{\partial \Delta I_{m r_h}}{\partial V_{m_n}} = \frac{\omega}{\pi} \left[ P_5 \frac{\partial F_{m r_5}(h)}{\partial V_{m_n}} + P_4 \frac{\partial F_{m r_4}(h)}{\partial V_{m_n}} + P_3 \frac{\partial F_{m r_5}(h)}{\partial V_{m_n}} + P_4 \frac{\partial F_{m r_5}(h)}{\partial V_{m r_4}} \right]
$$
(23)

 A derivada parcial da função *Fmrj (h)* em relação à *Vrmn* para valores ímpares de  $j$  ( $j = 1, 3, 5$ ) é dada por:

$$
\frac{\partial F_{mr_j}(h)}{\partial V_{m_n}} = \frac{\partial G_{j_{mr}}(h,T)}{\partial V_{m_n}} - \frac{\partial G_{j_{mr}}(h,0)}{\partial V_{m_n}}
$$
(24)

Enquanto que para valores pares de  $j$  ( $j = 2, 4$ ) é dada por:

$$
\frac{\partial F_{m r_j}(h)}{\partial V_{m_n}} = \frac{\partial G_{j_{mr}}(h, T/2)}{\partial V_{m_n}} - \frac{\partial G_{j_{mr}}(h, 0)}{\partial V_{m_n}} - \frac{\partial G_{j_{mr}}(h, 0)}{\partial V_{m_n}} - \frac{\partial G_{j_{mr}}(h, T/2)}{\partial V_{m_n}} \tag{25}
$$

 Das equações (17) e (18), as derivadas parciais da função auxiliar *Gj mr(h,t)* em relação a *Vrmn* são formadas pelas derivadas de  $V_{j_k} (l_1, l_2, ..., l_j)$  e  $V_{j_k} (l_1, l_2, ..., l_j)$ , onde:

$$
\frac{\partial V_{j_{K}}(n, l_{2},...,l_{j})}{\partial V_{m_{n}}} = \frac{\partial V_{j_{K}}(l_{1}, n, ..., l_{j})}{\partial V_{m_{n}}} = ... = \frac{\partial V_{j_{K}}(l_{1}, l_{2},...,n)}{\partial V_{m_{n}}}
$$
(26)

$$
\frac{\partial V_{j_{k}}^{*}(n, l_{2},...,l_{j})}{\partial V_{m_{n}}} = \frac{\partial V_{j_{k}}^{*}(l_{1}, n, ..., l_{j})}{\partial V_{m_{n}}} = ... = \frac{\partial V_{j_{k}}^{*}(l_{1}, l_{2},...,n)}{\partial V_{m_{n}}}
$$
(27)

Sendo que para  $l_1, l_2, ..., l_j \neq n$ , tem-se:

$$
\frac{\partial V_{j_{K}}^{'}(l_{1},l_{2},...,l_{j})}{\partial V_{m_{n}}} = \frac{\partial V_{j_{K}}^{''}(l_{1},l_{2},...,l_{j})}{\partial V_{m_{n}}} = 0
$$
\n(28)

Portanto, as derivadas parciais da função auxiliar  $G_{j_{mr}}(h,t)$ em relação a  $V_{rmn}$  são calculadas pelas expressões (29) e (30).

$$
\frac{\partial G_{j_r}(h,t)}{\partial V_{m_n}} = \sum_{l_2}^{\infty} \dots \sum_{l_j}^{\infty} \frac{1}{(n l_2 \dots l_j) \omega^{j+1}} \sum_{k}^{2^{j-1}} \left\{\n\frac{\partial V_{j_k}(n, l_2, \dots, l_j)}{\partial V_{m_n}} \left[ \frac{\cos((\beta_{j_k}(n, l_2, \dots, l_j) - h) \omega t)}{\beta_{j_k}(n, l_2, \dots, l_j) - h} + \frac{\cos((\beta_{j_k}(n, l_2, \dots, l_j) + h) \omega t)}{\beta_{j_k}(n, l_2, \dots, l_j) + h} \right] + \frac{\partial V_{j_k}^*(n, l_2, \dots, l_j)}{\partial V_{m_n}} \left[ \frac{\text{sen}((\beta_{j_k}(n, l_2, \dots, l_j) - h) \omega t)}{\beta_{j_k}(n, l_2, \dots, l_j) - h} + \frac{\text{sen}((\beta_{j_k}(n, l_2, \dots, l_j) + h) \omega t)}{\beta_{j_k}(n, l_2, \dots, l_j) + h \omega t} \right]
$$
\n(29)

$$
\frac{\operatorname{sen}((\beta_{j_k}(n, l_2, ..., l_j) + h)\omega t)}{\beta_{j_k}(n, l_2, ..., l_j) + h}\right\}
$$

É importante ressaltar que a contribuição final do transformador no sistema matricial do MICTH a cada iteração deverá ser ajustada conforme o tipo de conexão dos terminais do equipamento, conforme apresentado em[36] com o uso da matriz de incidência nodal de Kron.

Apesar do grande volume de dados calculados a cada iteração, existem diversas similaridades que levam a simplificações significativas nos cálculos dos somatórios.

$$
\frac{\partial G_{j_m}(h,t)}{\partial V_{r_n}} = \sum_{l_2}^{\infty} \dots \sum_{l_j}^{\infty} \frac{1}{(n l_2 ... l_j) \omega^{j+1}} \sum_{K}^{2^{j-1}} \left\{\n\frac{\partial V_{j_K}^*(n, l_2, ..., l_j)}{\partial V_{r_n}} \left[ \frac{\cos((\beta_{j_K}(n, l_2, ..., l_j) - h) \omega t)}{\beta_{j_K}(n, l_2, ..., l_j) - h} - \frac{\cos((\beta_{j_K}(n, l_2, ..., l_j) + h) \omega t)}{\beta_{j_K}(n, l_2, ..., l_j) + h} \right] - \frac{\partial V_{j_K}^*(n, l_2, ..., l_j)}{\partial V_{r_n}} \frac{\sin((\beta_{j_K}(n, l_2, ..., l_j) - h) \omega t)}{\beta_{j_K}(n, l_2, ..., l_j) - h} - \frac{\sin((\beta_{j_K}(n, l_2, ..., l_j) + h) \omega t)}{\beta_{j_K}(n, l_2, ..., l_j) + h} \right\}
$$

 $\sqrt{2}$ 

#### IV. SIMULAÇÃO

O modelo do transformador saturado apresentado no presente trabalho foi implementado computacionalmente no MICTH utilizando-se de linguagem C/C++ e programação orientada a objetos. O uso destas tecnologias de programação foi essencial no desenvolvimento computacional do MICTH devido às elevadas dimensões da matriz Jacobiana e volume de cálculos. A validação do modelo foi realizada com simulações comparativas entre o MICTH e o ATP-EMTP (domínio do tempo).

O sistema teste utilizado foi o IEEE 14 barras [7] adaptado para análise harmônica com a inclusão de componentes trifásicos, cargas desequilibradas, fontes harmônicas e transformadores saturados. Com o intuito de analisar as interações entre o transformador e as distorções existentes na rede, dois reatores controlados a tiristor (RCT) e um compensador estático de reativos (CER) são conectados nas barras 3, 6 e 8, respectivamente. A modelagem destes equipamentos no MICTH são apresentadas em [26]. No presente trabalho, os transformadores conectados entre as barras 4 e 7, e entre as barras 5 e 6 operam com o núcleo saturado. O sistema teste é ilustrado na Fig. 4 e os dados apresentados no Apêndice B.

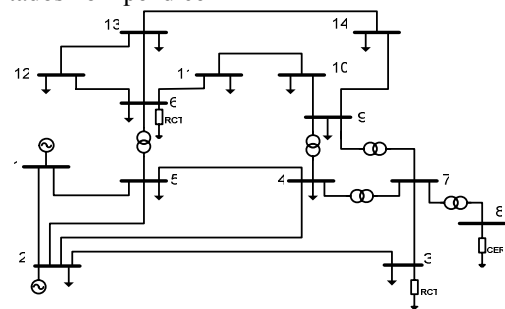

Fig. 4. IEEE 14-barras

As Tabelas 1 e 2 mostram as componentes harmônicas da tensão trifásica nos terminais do transformador conectado

entre as barras 4 e 7, calculadas pelo MICTH e pelo ATP. O cálculo da distorção harmônica total (DHT) é realizado com as trinta primeiras harmônicas.

TABELA 1 TENSÃO HARMÔNICA NA BARRA 4

|     |              | Fase A (pu) | Fase B (pu)  |        |              | Fase $C$ (pu) |
|-----|--------------|-------------|--------------|--------|--------------|---------------|
| H   | <b>MICTH</b> | ATP         | <b>MICTH</b> | ATP    | <b>MICTH</b> | ATP           |
| 1   | 0.9736       | 0.9764      | 0.9594       | 0.9624 | 0.9477       | 0.9488        |
| 3   | 0.0433       | 0.0391      | 0.0260       | 0.0237 | 0.0334       | 0.0320        |
| 5   | 0.0212       | 0.0149      | 0.0147       | 0.0112 | 0.0180       | 0.0145        |
| 7   | 0.0069       | 0.0047      | 0.0072       | 0.0040 | 0.0050       | 0.0019        |
| 9   | 0.0013       | 0,0048      | 0,0008       | 0.0041 | 0,0006       | 0,0047        |
| 11  | 0.0020       | 0.0031      | 0.0017       | 0.0020 | 0.0029       | 0.0031        |
| DHT | 5.08%        | 4.48%       | 3.27%        | 2.97%  | 4.08%        | 3.85%         |

TABELA 2 TENSÃO HARMÔNICA NA BARRA 7

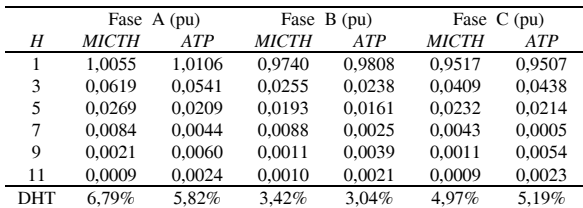

Vale ressaltar que no sistema teste não são utilizados filtros harmônicos, consequentemente as distorções causadas pelos transformadores saturados, RCTs e CER se propagam pelo sistema, conforme observado pelas distorções harmônicas total de tensão da rede ilustradas na Fig. 5.

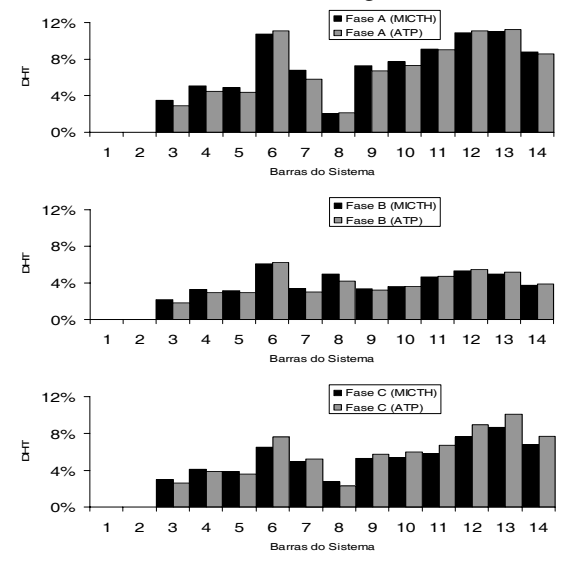

Fig. 5. Distorção Harmônica Total de Tensão nas fases A, B e C

Observa-se que a barra 6 apresenta um dos maiores DHTs do sistema, isto se deve pelo fato desta barra possuir duas fontes harmônicas conectadas, um transformador saturado e um RCT.

A convergência do MICTH foi obtida em 6 iterações com resíduos de corrente nodal menores que  $10^{-4}$ p.u. Note que os resultados obtidos pelo MICTH e pelo ATP são bastante semelhantes com diferenças justificáveis pelo uso de modelos representativos e métodos de interpolação totalmente distintos em ambos os programas.

Na Fig. 6 são comparadas as DHTs do sistema com os transformadores operando na região saturada e não-saturada.

Conforme esperado, com a presença de transformadores saturados, a DHT é maior.

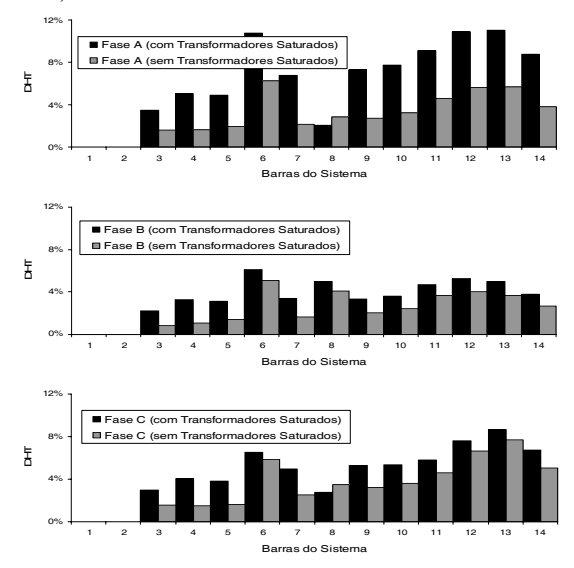

Fig. 6. DTH de Tensão com transformadores saturados e não saturados

## V. CONCLUSÕES

No presente trabalho é apresentado um novo modelo para a representação de transformadores operando com núcleo saturado em fluxos de potência harmônicos trifásicos. O modelo proposto permite a representação de transformadores desequilibrados considerando-se as interações entre o equipamento e os demais componentes não-lineares da rede. Inclusive com a representação das conexões terminais mais comuns, defasagens angulares e variações de tap.

O maior desafio para a implementação do modelo reside na elevada dimensão da matriz Jacobiana e no grande número de processos matemáticos envolvidos. Esta dificuldade é contornada pelo uso de técnicas avançadas de programação e o uso de compiladores eficientes.

O modelo proposto foi validado através de simulações comparativas com o conhecido método de simulação harmônica no domínio do tempo (ATP-EMTP).

Uma das principais vantagens no emprego do MICTH para análise harmônica está na utilização de uma metodologia no domínio da freqüência. Essa característica permite a realização de simulações rápidas, pois o mesmo opera diretamente com os fasores harmônicos. Por outro lado, apesar do método utilizado no ATP-EMTP ser mais simples, a realização de simulações no domínio do tempo apresentam dificuldades na inicialização das variáveis do sistema, resultando assim em um tempo de simulação maior para que sua resposta alcance o regime permanente.

#### VI. APÊNDICE

#### *A. Interpolação de Newton*

Dada uma sequência de  $n+1$  pontos distintos  $(y_i, x_i)$  de uma curva *f*, onde  $y_i = f(x_i)$ , tem-se o polinômio interpolador de Newton representado por:

$$
f_n(x) = P^5 x + P^4 x + P^3 x + P^2 x + P^1 x + x \tag{31}
$$

como resultado da seguinte expressão:

$$
f_n(x) = y_0 + D^1 y_0(x - x_0) + ... + D^n y_0(x - x_0)...(x - x_{n-1})
$$
 (32)

onde:

$$
D^{n} y_{i} = \frac{D^{n-1} y_{i+1} - D^{n-1} y_{i}}{x_{i+n} - x_{i}}
$$
(33)

# *B. Sistema Teste*

As cargas das barras 2, 3, 5, 9, 10, 11 e 13 são conectadas em estrela, enquanto que as das barras 4, 6, 12 e 14 são conectadas em delta. As barras 3, 4, 9 e 13 são desequilibradas com valores apresentados na Tabela 3. As demais cargas são equilibradas com valores apresentados em [7].

TABELA 3 DADOS DAS CARGAS DESEQUILIBRADAS

|     | Fase A |          | Fase B |          | Fase C |          |
|-----|--------|----------|--------|----------|--------|----------|
| Bus |        |          | R      |          |        |          |
| 3   | 1.331  | $-0.361$ | 0.531  | $-0.269$ | 1.314  | 0.000    |
| 4   | 5.962  | 0.477    | 3.713  | 0.371    | 14.42  | 2,885    |
|     | 9.615  | $-1.923$ | 4.988  | 1.880    | 9.901  | $-0.495$ |
| 13  | 0.735  | $-2.261$ | 0.706  | $-0.824$ | 0.125  | $-2.494$ |

Valores em pu. Os valores para a barra 4 (em delta) são referentes aos dos ramos entre as fases AB, BC e CA, respectivamente.

Os dados dos transformadores são listados na Tabela 4.

TABELA 4 DADOS DOS TRANSFORMADORES

| De             |   | Para Conexão | Tap   | Resistência | Indutância | Resistência      |
|----------------|---|--------------|-------|-------------|------------|------------------|
|                |   |              |       | enrolamento | dispersão  | perdas no núcleo |
| $\overline{4}$ |   | Y-Y          | 0.978 | 0,010       | 0.20912    | 100,0            |
| 4              | 9 | Y-Y          | 0.969 | 0,010       | 0,55618    | 100,0            |
|                | 6 | Y-Y          | 0.932 | 0,010       | 0.25201    | 100,0            |
|                | 8 | Y-A          | 0.600 | 0,010       | 0,17615    | 100,0            |
|                | 9 | Y-Y          | 1.000 | 0.010       | 0.11001    | 100.0            |
|                |   |              |       |             |            |                  |

Valores em pu,

Nas Tabelas 5 e 6 são listados os pontos utilizados pelo MICTH e pelo ATP-EMTP interpolar a curva de magnetização dos transformadores saturados conectados entre as barras 4 e 7, e entre as barra 5 e 6.

TABELA 5 PONTOS USADOS PELO MICTH INTERPOLAR A CURVA DE MAGNETIZAÇÃO

|                             | Transformador 4-7        | Transformador 5-6           |                          |  |
|-----------------------------|--------------------------|-----------------------------|--------------------------|--|
| Corrente de<br>Magnetização | Fluxo de<br>Magnetização | Corrente de<br>Magnetização | Fluxo de<br>Magnetização |  |
| 0.000                       | 0.0000                   | 0.000                       | 0,0000                   |  |
| 0.050                       | 0.0005                   | 0.025                       | 0,0003                   |  |
| 0.100                       | 0.0011                   | 0.075                       | 0,0010                   |  |
| 0.150                       | 0.0016                   | 0.100                       | 0.0013                   |  |
| 0.200                       | 0.0019                   | 0.200                       | 0,0020                   |  |
| 1.250                       | 0.0027                   | 1,000                       | 0.0027                   |  |

TABELA 6 PONTOS USADOS PELO MICTH INTERPOLAR A CURVA DE MAGNETIZAÇÃO

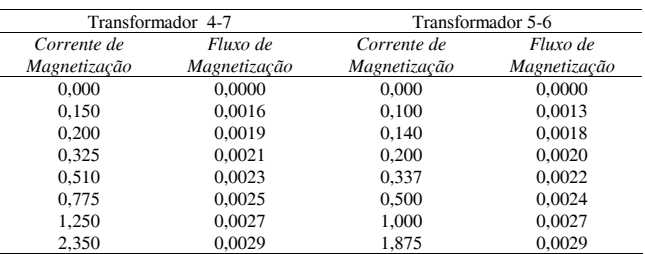

O gerador conectado à barra 1 é equilibrado com fonte de tensão senoidal de módulo igual a 1,060 p.u. e ângulo de  $0^{\circ}$  na fase A. O gerador da barra 2 é do tipo PV com potência ativa especificada em 0,040p.u. e módulo da tensão igual a 1,045p.u. Para a simulação no ATP-EMTP, o gerador da barra 2 foi considerado como uma fonte de tensão com módulo e o ângulo especificados a partir dos resultados obtidos pelo MICTH. Estes dados são apresentados na Tabela 7.

TABELA 7 DADOS DO GERADOR DA BARRA 2 UTILIZADOS PELO ATP

|                                 | Fase A   | Fase B |               |        | Fase C        |
|---------------------------------|----------|--------|---------------|--------|---------------|
| Módulo                          | Angulo   | Módulo | <b>Angulo</b> | Módulo | <b>Angulo</b> |
| 1.045                           | $-5.298$ | 1.045  | $-129.2$      | 1.045  | $-115.03$     |
| Módulo em pu e ângulo em graus. |          |        |               |        |               |

i.

Os parâmetros dos RCTs e CER conectados no sistema são apresentados pelas Tabelas 8 e 9.

TABELA 8 DADOS DOS RCTS

| Barra | L (pu)  | $R$ (pu) | Angulo de disparo $(°)$ |
|-------|---------|----------|-------------------------|
| ◠     | 0.00265 | 0.0010   | 160.0                   |
|       | 0.00265 | 0.0010   | 135.0                   |

TABELA 9 DADOS DO CER

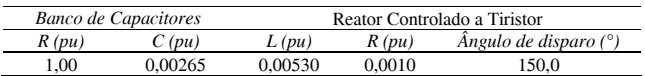

Os parâmetros de linha são os mesmos apresentados em [7].

# VII. REFERÊNCIAS

- [1] IEEE std. 519-1993, "IEEE Recommend Practices and Requirements for Harmonic Control in Electrical Power Systems",. 1993.
- [2] IEEE Working Group on Power System Harmonics, "Power System Harmonics: An Overview", *IEEE Transactions on Power Apparatus e Systems*, vol. pas-102, pp.2455-2460. 1983.
- [3] A. Semlyen e M. Shlash, Principles of modular harmonic power flow methodology. *IEE Proceedings Generation Transmission and Distribution.*Vol.147, No.1. 2000.
- [4] "Effects of harmonics on equipment", *IEEE Transactions on Power Delivery*, Vol.8, No.2, pp.672-680. 1993.
- [5] C.K. Dufeey e R.P. Stratford, Update of harmonic standard IEEE-519: Recommended practices and requirements for harmonic control in electric power systems, *IEEE Transactions on Industry and Applications*, Vol.25, No.6, pp.1025-1033. 1989.
- [6] A. Domijan, G.T. Heydt, A.P.S. Meliopoulos, S. Venkata, e S. West, Directions in Research in Electric Power Quality, *IEEE Transactions on Power Delivery*, Vol.8, pp.429-436, 1993.
- [7] IEEE Working Group, Task Force. "Modeling and simulation of the propagation of harmonics in electric power network, Part I and II", *IEEE Transactions on Power Delivery*, Vol.11. No.1, pp.452-474. 1996.
- [8] B.C. Smith, J. Arrilaga, A.R. Wood e N.R. Watson, "A review of Iterative Harmonic Analysis for AC-DC Power Systems", *IEEE Transactions on Power Delivery*, Vol.13. No.1, pp.180-185. 1998.
- [9] W. Xu, J.R. Marti. e H.W. Dommel, A multiphase harmonic load flow solution technique. *IEEE Transactions on Power Systems*, Vol.6, No.1, pp.174-182. 1991.
- [10] J. Arrillaga, B.C. Smith, N.R. Watson e A.R. Wood, *Power System Harmonic Analysis*. J. Wiley & Sons. 1997.
- [11] H.W. Dommel, *Electromagnetic Transients Program Reference Manual (EMTP Theorycal Book)*, Prepared for Bonneville Power Administration, Dept. of Electrical Engineering, University of British Columbia. 1986.
- [12] D. Xia e G.T. Heydt, "Harmonic power flow studies, part I formulation and solution, part II implementation and practical application," *IEEE*

*Transactions on Power Apparatus and Systems*. Vol.PAS-101, pp.1257–1270, 1982.

- [13] Z.A. Marinos, J.L.R. Pereira e S. Carneiro Jr., Fast harmonic power flow calculation using parallel processing. *IEE Proc.-Gem. Transm. Distrib.*, Vol. 141, No.1, pp.27-32. 1994.
- [14] J. Arrillaga, D.A. Bradley e P.S. Bodger, *Power System Harmonics*. J. Wiley & Sons. 1985.
- [15] A. Semlyen, E. Acha e J. Arrillaga, "Newton type algorithms for the harmonic phasor analysis of non-linear power circuits in periodical steady state with special reference to magnetic non-linearities". *IEEE Transactions on Power Delivery,* Vol.3, No.3, pp.1090-1098. 1998.
- [16] E. Acha e M. Madrigal, *Power System Harmonics: Computer Modeling and Analysis.* J. Wiley & Sons. 2001.
- [17] L.T.G. Lima, A. Semlyen e M.R. Iravani, Harmonic domain periodic steady state modeling of power electronics apparatus: SVC and TCSC. *IEEE Transactions on Power Delivery*. Vol.18. No.3. pp.960-967. 2003.
- [18] W. Dugui e X. Zheng, "Harmonic model of power transformer", In Proc. POWERCON '98, International Conference on Power System Technology, pp. 1045 – 1049, Aug. 1998.
- [19] A. Medina e J. Arrillaga, "Simulation of multilimb power transformers in the harmonic domain," *Proc. Inst. Elect. Eng. C*, vol. 139, pp. 269– 276, May 1992.
- [20] E. Acha, J. Arrillaga, A. Medina, e A. Semlyen, "General frame of reference for analysis of harmonic distortion in systems with multiple transformer nonlinearities," *Proc. Inst. Elect. Eng. C*, vol. 136, pp. 271–278, Sept. 1989.
- [21] W. L. A.. Neves e H.W. Dommel, "On Modelling Iron Core Nonlinearities", IEEE Transactions on Power Systems, Vol.8, No.2, pp.417–425, May 1993.
- [22] A. Semlyen, E. Acha, e J. Arrillaga, "Harmonic Norton equivalent for the magnetising branch of a transformer," *Proc. Inst. Elect. Eng. C*, vol. 134, pp. 162–169, Mar. 1987.
- [23] H. W. Dommel, A. Yan, e W. Shi, "Harmonics from Transformer Saturation", IEEE Trans. On Power Delivery, Vol. PWRD-1, pp.209- 215, April 1986.
- [24] F. de Leon e A. Semlyen, "Complete transformer model for electromagnetic transients," IEEE Trans. Power Delivery, vol. 9, pp. 231–239, Jan. 1994.
- [25] X. Chen e S. Venkata, "A three-phase three-winding core-type transformer model for low-frequency transient studies," IEEE Trans. Power Delivery, vol. 12, pp. 775–782, Apr. 1997.
- [26] A.M. Variz, J.L.R Pereira, S. Carneiro, Jr. e P.G. Barbosa, "Three-Phase Harmonic Power Flow Using the Current Injection Method", IEEE International Conference on Harmonics and Power Quality, ICHPQ 2006, Cascais, Portugal. IEEE 12th ICHQP, Oct. 2006.
- [27] A.M. Variz, J.L.R Pereira, S. Carneiro, Jr. e P.G. Barbosa, "Fluxo de Potência Harmônico Trifásico", XVI Congresso Brasileiro de Automática, CBA 2006, Salvador, Bahia, Brasil. Out. 2006
- [28] A.M. Variz, V.M. Da Costa, J.L.R. Pereira e N. Martins, Improved representation of control adjustments into the Newton-Raphson power flow. *International Journal of Electrical Power e Energy Systems*, Vol.25, No.7, pp.501-513. 2003.
- [29] P.A.N Garcia, J.L.R. Pereira, S. Carneiro Jr., V.M. Da Costa e N. Martins, Three-phase power flow calculations using the Current Injection Method. *IEEE Transactions on Power Systems*, Vol. 15, No.2, pp.508-514. 2000.
- [30] V.M. Da Costa, N. Martins e J.L.R. Pereira, Developments in the Newton Raphson power flow formulation based on current injections. *IEEE Transactions on Power Systems,* Vol.14, No.4, pp.1320-1326. 1999.
- [31] P.A.N Garcia, J.L.R. Pereira, S. Carneiro Jr., Voltage Control Devices Models for Distribution Power Flow Analysis, *IEEE Transactions on Power Systems*. Vol. 6, pp.586-594. 2001.
- [32] P.A.N Garcia, J.L.R. Pereira, S. Carneiro Jr., M.P. Vinagre e F.V. Gomes. Improvements in the Representation of PV Buses on Three-Phase Distribution Power Flow, *IEEE Transactions on Power Delivery*, Vol.19, No.2, pp.894-896. 2004.
- [33] P.A.N Garcia, J.L.R. Pereira e S. Carneiro. "Fluxo de Potência Trifásico por Injeção de Correntes: Parte 1 – Formulação Básica, Controle e Automação", Revista Brasileira de Controle & Automação – SBA, Brasil, Vol. 12, no. 3, p. 178-187, 2001.
- [34] P.A.N Garcia, J.L.R. Pereira e S. Carneiro. "Fluxo de Potência Trifásico por Injeção de Corrente: Parte 2 – Controles e Dispositivos FACTS", Revista Brasileira de Controle & Automação – SBA, Brasil, Vol. 12, no. 3, p. 188-196, 2001.
- [35] J.B.J. Fourier, *Théorie Analytique de la Chaleur.* 1822.
- [36] M.S. Chen e W.E. Dillon, "Power System Modeling", Proceedings of the IEEE, vol.62, No.7, pp.901-915, July 1974.

#### VIII. BIOGRAFIAS

**Abilio Manuel Variz** (S'98) nascido em 1975. Graduado em Engenharia Elétrica pela Universidade Federal de Juiz de Fora (UFJF) em 1998. Recebeu o título de M.Sc. em Engenharia Elétrica pela Universidade Federal de Juiz de Fora em 2000 e o título de D.Sc. em Engenharia Elétrica pela Universidade Federal do Rio de Janeiro (COPPE-UFRJ) em 2006. De março de 2005 a fevereiro de 2007 atuou como Professor no departamento de Engenharia Elétrica da Universidade Federal de Juiz de Fora. Os seus interesses de pesquisa incluem fluxo de potência harmônico, fluxo de carga, modelo de dispositivos e programação computacional.

**José Luiz R. Pereira** (M'85, SM 05) recebeu o grau de Engenheiro Eletricista pela Universidade Federal de Juiz de Fora (UFJF) em 1975; o título de M.Sc. pela COPPE - Universidade Federal do Rio de Janeiro (UFRJ) em em 1978; e o título de Ph.D. pela UMIST, UK em 1988. De 1977 a 1992 ele lecionou na Universidade Federal do Rio de Janeiro. Desde 1993 ele trabalha no departamento de Engenharia Elétrica da Universidade Federal de Juiz de Fora. Suas áreas de interesse envolvem Sistemas de Transmissão e Distribuição de Energia Elétrica.

**Sandoval Carneiro Jr**. (M 78, SM 93) recebeu o grau de Engenheiro Eletricista pela Faculdade de Engenharia (FEI) da Universidade Católica de São Paulo em 1968; o título de M.Sc. pela Escola de Engenharia (COPPE) da Universidade Federal do Rio de Janeiro (UFRJ) em 1971; e o título de Ph.D. em Engenharia Elétrica da University of Nottingham, Inglaterra, em 1976. Desde 1971 vem atuando como Professor na Universidade Federal do Rio de Janeiro e em 1993 foi promovido a Professor Titular. De 1982 a 1985 foi Diretor da COPPE/UFRJ. De 1987 a 1988 e em 1994 ele foi Professor Visitante do departamento de Engenharia Elétrica da University of British Columbia, Vancouver, Canada. De outubro de 1991 a junho de 1992 ele foi Diretor Geral da CAPES. De janeiro de 2002 a dezembro de 2005, foi Chairman do IEEE PES Distribution System Analysis Subcommittee. Suas áreas de interesse envolvem Simulações de Transientes Eletromagnéticos em Sistemas de Potência e Análise de Sistemas de Distribuição.

**Pedro Gomes Barbosa** (S'94-M'00) recebeu o grau de Engenheiro Eletricista pela Universidade Federal de Juiz de Fora (UFJF), MG, Brasil, em 1986 e os graus de M.Sc. e D.Sc. em Engenharia Elétrica pela COPPE-Universidade Federal do Rio de Janeiro, RJ, Brasil, em 1994 e 2000, respectivamente. De 1987 a 1992 atuou como Engenheiro no Arsenal de Marinha do Rio de Janeiro (AMRJ). Desde 2000 vem atuando como professor, nos cursos de graduação e de mestrado em Engenharia Elétrica da UFJF, ensinado eletrônica de potência e acionamento de máquinas elétricas. Suas áreas de interesse envolvem conversores multiníveis, fontes de energia renováveis, acionamento com velocidade variável, filtros ativos de potência e compensadores estáticos para aplicações FACTS.